#### **Clonezilla: Clonezilla As Free As You Want!**

*clonezilla.org* Q3, 2013

www

# What is Clonezilla?

- A partition and disk imaging/cloning utility similar to True image® or Ghost®
- GPL license
- A bare metal recovery tool for

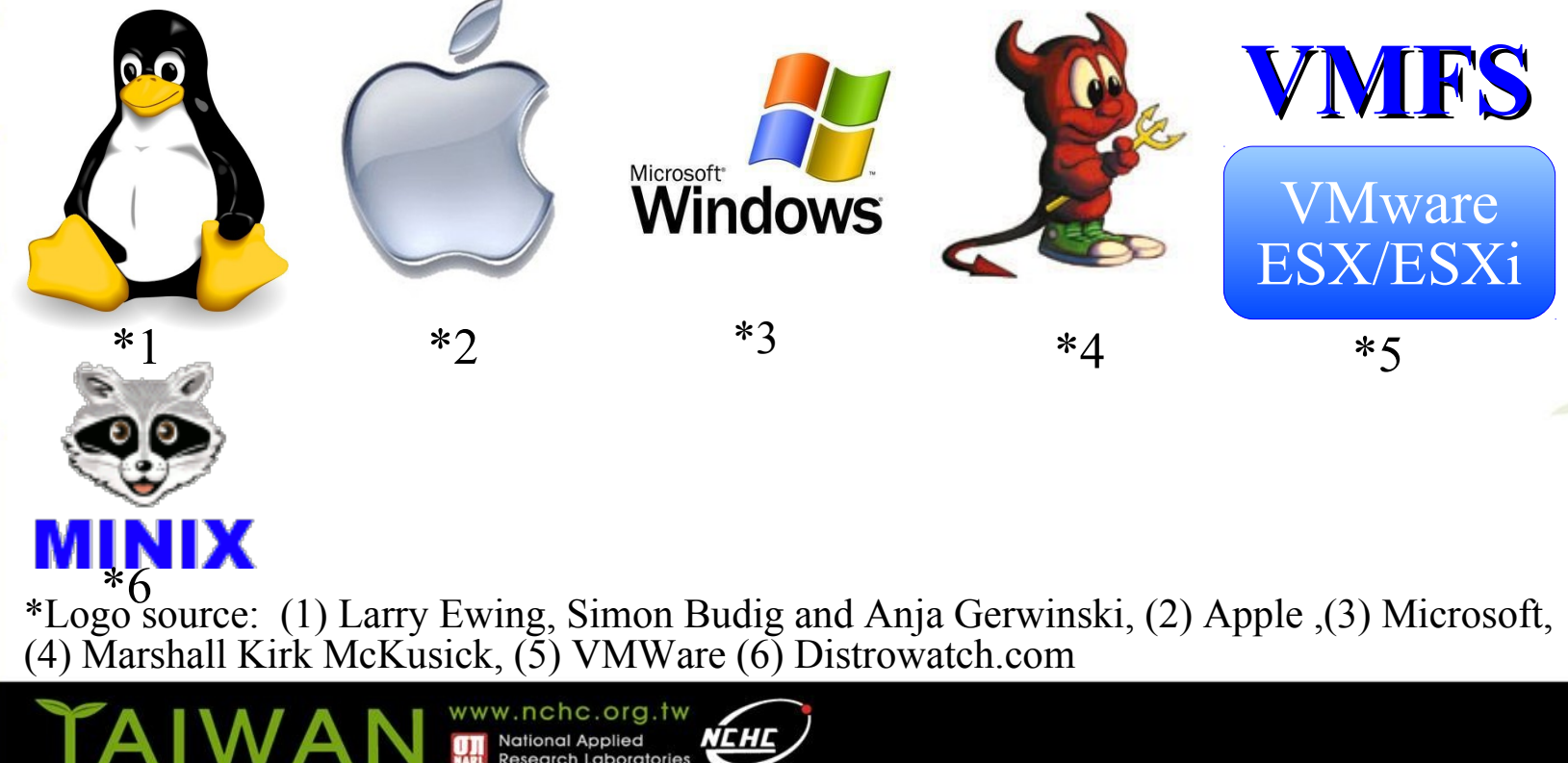

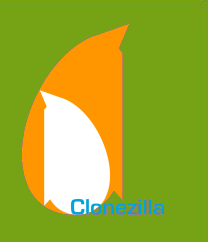

# Developers

- Steven Shiau
- K. L. Huang
- Ceasar Sun
- Jazz Wang
- Thomas Tsai
- Jean-Francois Nifenecker
- Louie Chen
- Nagappan Alagappan

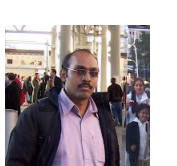

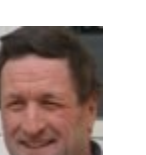

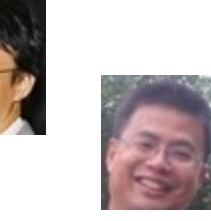

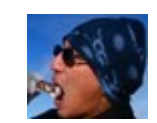

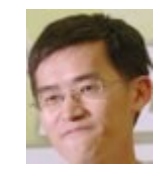

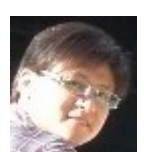

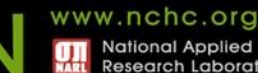

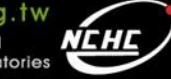

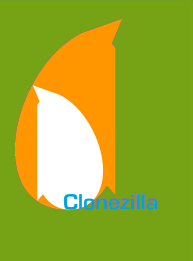

### Clonezilla Features

- Free (GPL) Software
- File systems supported:
	- Ext2/3/4, ReiserFS, Reiser4, XFS, JFS, HFS+, BrtFS, UFS, VMFS3/5, FAT, NTFS, Minix
	- Supports LVM2
- Smart copying for supported filesystem. For unsupported file systems sector-to-sector copying is done via dd.
- Boot loader : syslinux, grub 1/2 ; MBR and hidden data (if exist)
- Serial console
- Unattended mode
- One image restoring to multiple local devices
- Multicast supported in Clonezilla Server Edition (SE)
- The image format is transparent, open and flexible

#### **Save and Restore procedure of Clonezilla**

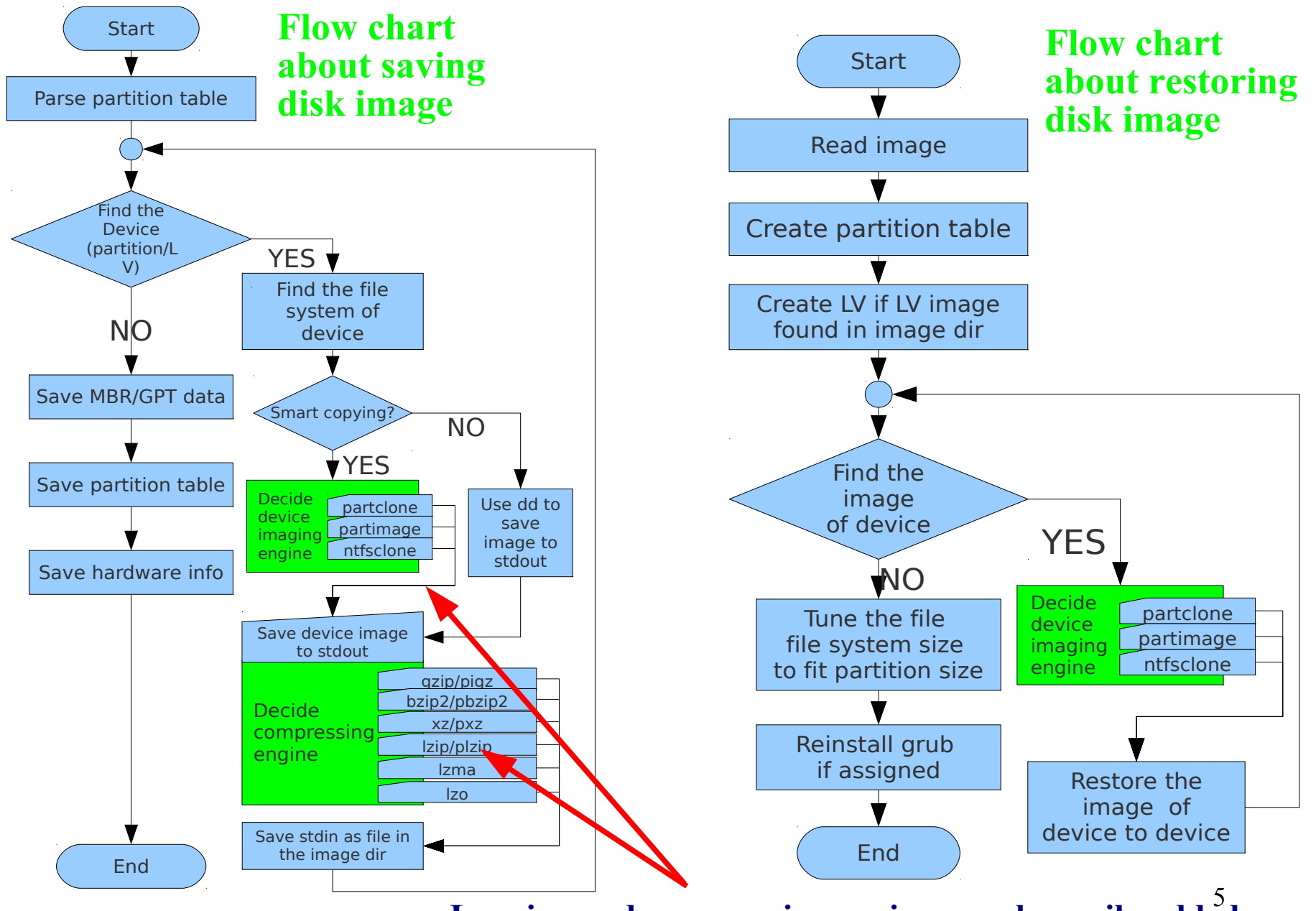

**Imaging and compressing engines can be easily added**

# Language file contributors

- English (en US): Dylan Pack.
- German (de DE): Michael Vinzenz.
- Spanish (es ES): Juan Ramón Martínez and Alex Ibáñez López.
- French (fr\_FR): Jean-Francois Nifenecker and Jean Francois Martinez.
- Italian (it IT): Gianfranco Gentili.
- Japanese (ja JP): Akira Yoshiyama and Annie Wei.
- Brazilian Portuguese (pt\_BR): Marcos Pereira da Silva Cruz.
- Russian (ru\_RU): Anton Pryadko and Igor Melnikov.
- Simplified Chinese (zh CN): Zhiqiang Zhang and Liang Qi.
- Traditional Chinese (zh. TW): T. C. Lin.

## Bugs Report/Patches

- cbeazer
- nj-dude
- Asou Y.S. Chang
- Manuel Borchers
- Miracle Linux corporation
- Bill Marohn
- Orgad Shaneh
- Chris Cooper
- lukas666
- John Ouzts
- Juergen Chiu
- username8
- martinr<sub>88</sub>
- Yung-Jen Yu
- jeff-aptimize
- gsusterman
- wellurs
- dersucker
- Patrick Verner
- Adam Walker
- ...

#### Partners

• The following companies either embed Clonezilla in their products or promote Clonezilla:

*IIRACLE* 

- Linmin **EDLinMin**
- eRacks Open Source Systems **Racks** Systems

#### **MLinMin**

– Miracle Linux

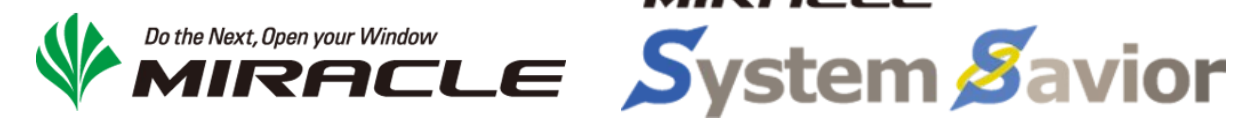

## Limitations of Clonezilla

- The destination partition must be equal or larger than the source one
- Recovery Clonezilla live with multiple CDs or DVDs is not implemented yet
- Differential/incremental backup is not implemented yet
	- Live imaging/cloning is not implemented yet
	- Software RAID/fake RAID is not supported by default (extra manual processing is required)

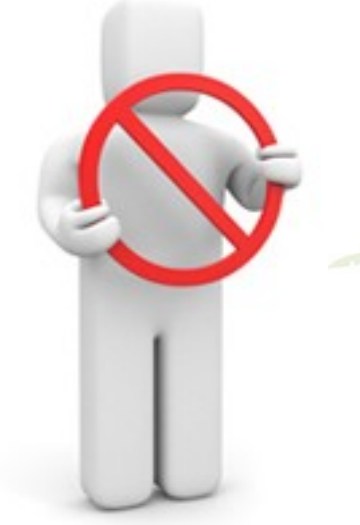

#### Changes and features from July/2012

- Path changed. All the Clonezilla-related files are now in /usr/sbin/, /usr/bin/, and /usr/share/drbl/. No more in /opt/drbl/.
- With options -k1 and -icds, now it's possible to restore image from larger source image to smaller disk.
- Minix support
- Multipath devices, e.g. /dev/cciss/c0d0, are now supported natively.
- No more linking them to /dev/sd[a-z]. Therefore now LVM on cciss device are supported.
- Xen disk ( $/$ dev $/$ xvd[a-z]) was added as a supported device.
- Three log files are added: /var/log/clonezilla.log, /var/log/ocsnetcfg.log and /var/log/ocs-mount.log
- Imaging/Cloning performance has been improved. User reported about 80% more.

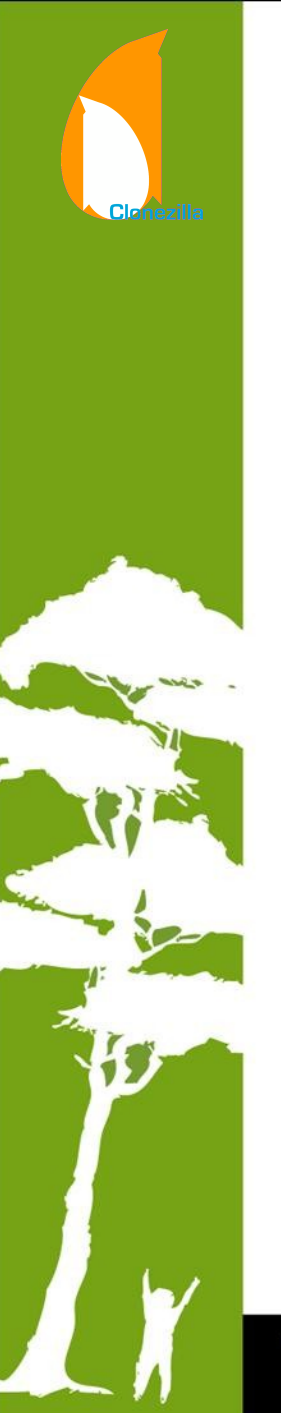

# Current work and planned developments

- Use live-build, live-boot and live-config  $3.x$  (Now using  $2.x$ ).
- Updating the boot entries of EFI NVRAM after system is restored.
- Booting on a uEFI secure boot enabled machine.
- Support *uEFI* PXE booting in Clonezilla SE machine
- LVM without partition
- Local CCISS disk to remote CCISS disk
- Using Dnsmasq in Clonezilla SE

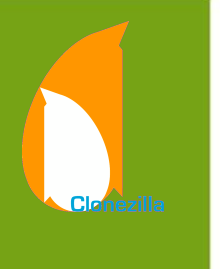

# Wishlist

- Software RAID/FakeRAID support
- P<sub>2</sub>V friendly
- File-based imaging
- Recovery Clonezilla live with multiple CDs or DVDs
- More file systems support, ZFS, ReFS...
- Encryption file system support. Encryption for the image
- **Scheduling**
- WLAN setting
- ISCSI source disk
- Password protection
- Super easy mode
- GUI

• ...

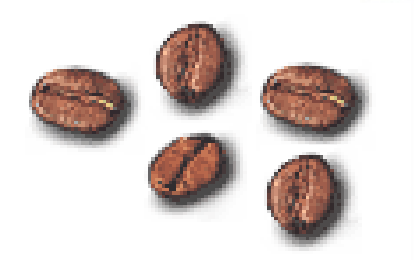

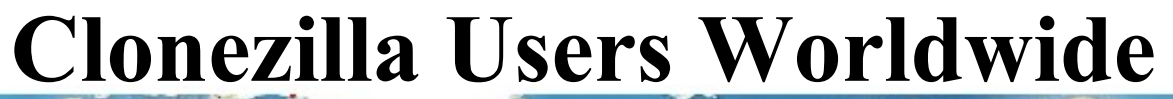

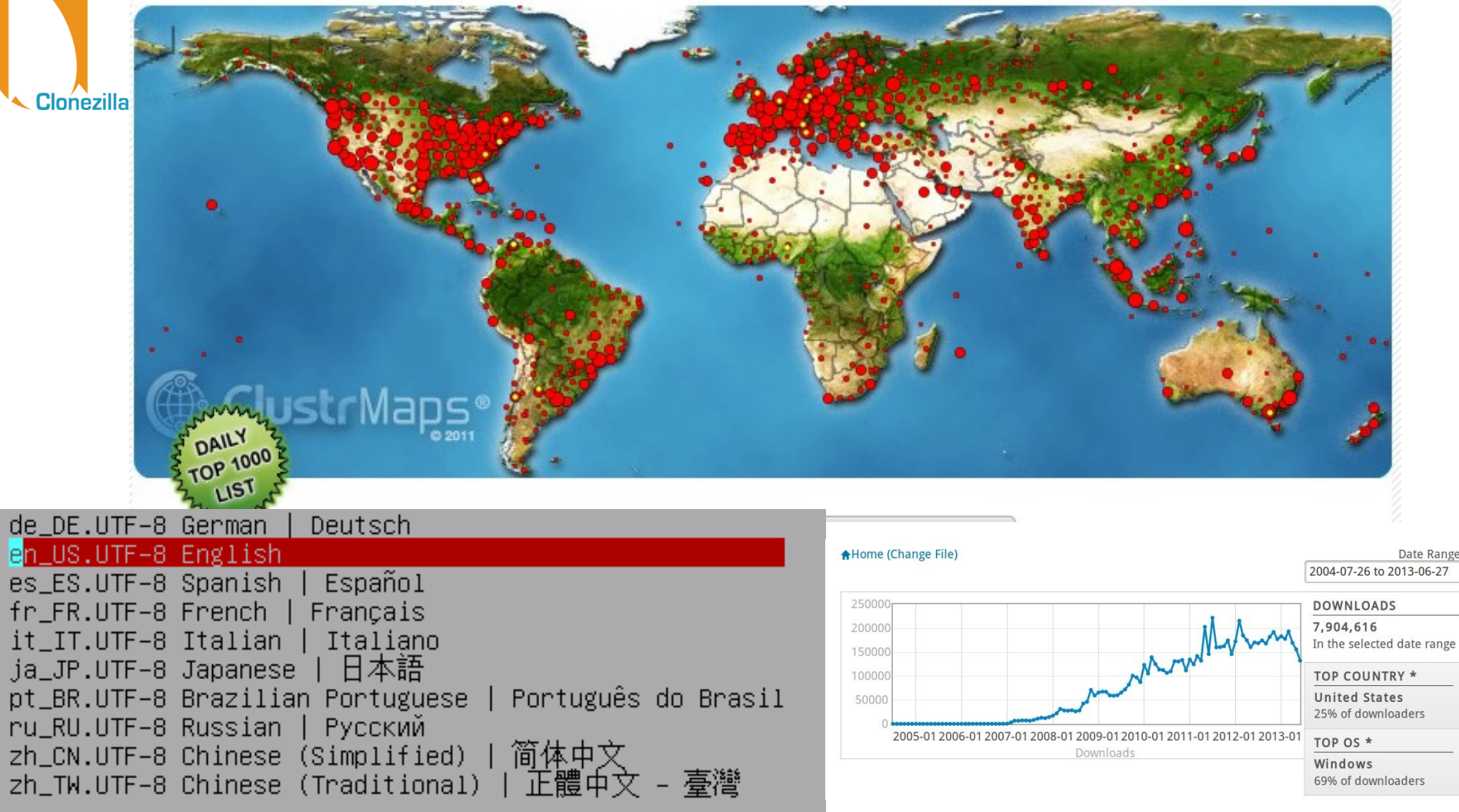

#### **>>7,900,000 7,900,000 downloads downloads**

#### **Project of the Month, January 2010**

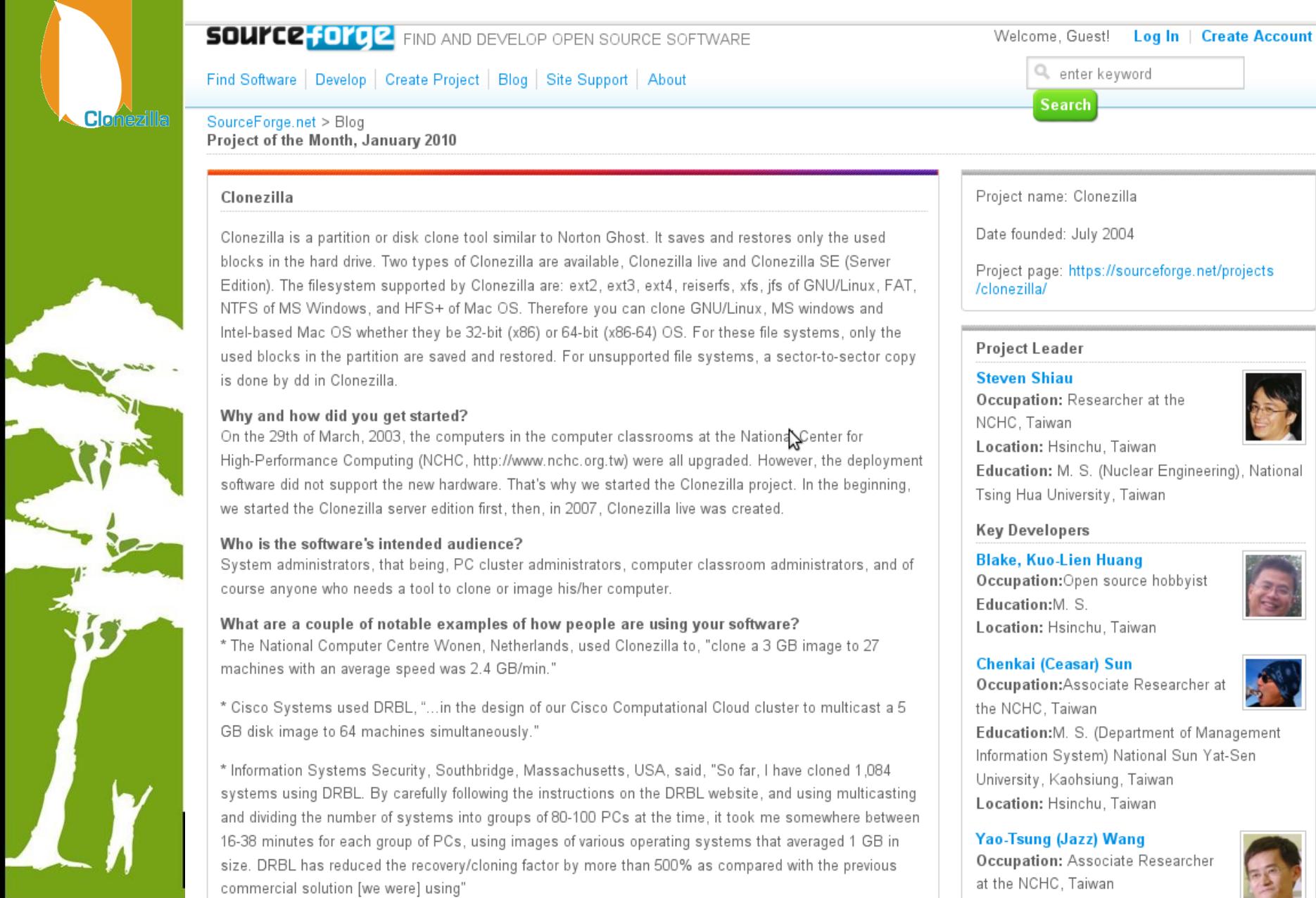

# Clonezilla @ Linux Journal

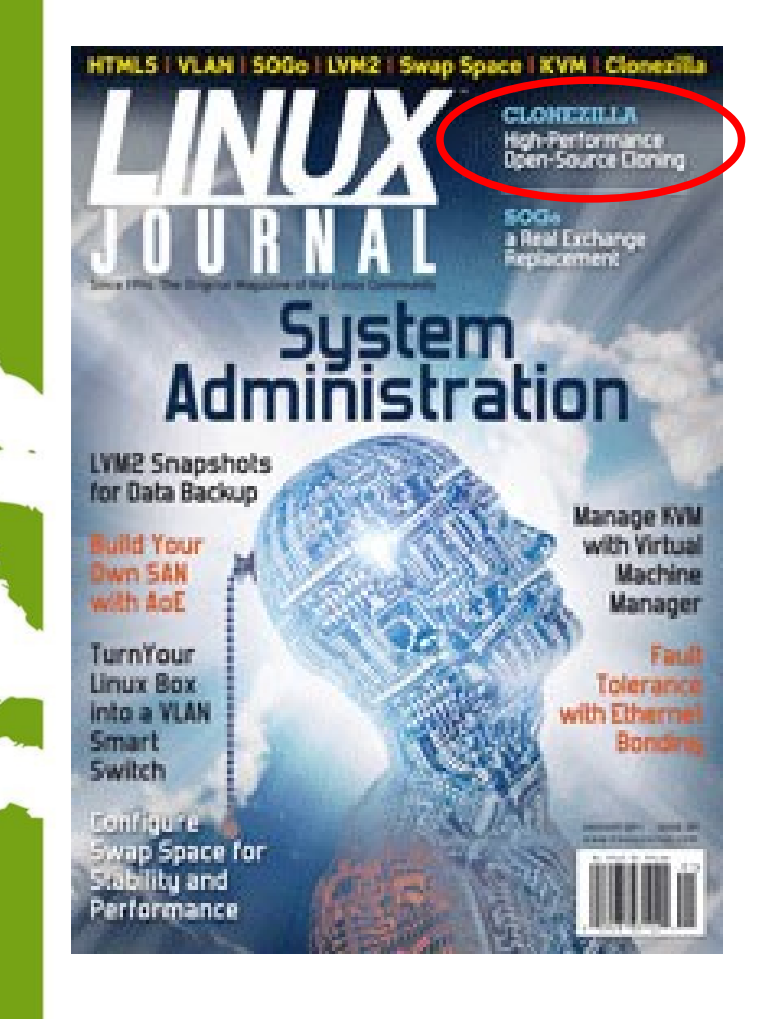

TAIWAN

- In Linux Journal, January 2011
- Report Clonezilla project and the cover headline

#### Clonezilla –

High Performance Open-Source Cloning

#### http://www.linuxjournal.com/

#### **One of The Best Free Software of 2012**

NCHL

#### The Best Free Software of 2012

http://www.pcmag.com/article2/0,2817,2381535,00.asp

It's the fifth year of PCMag's look at the best stuff you don't have to pay for, and it's our biggest list of great free software yet.

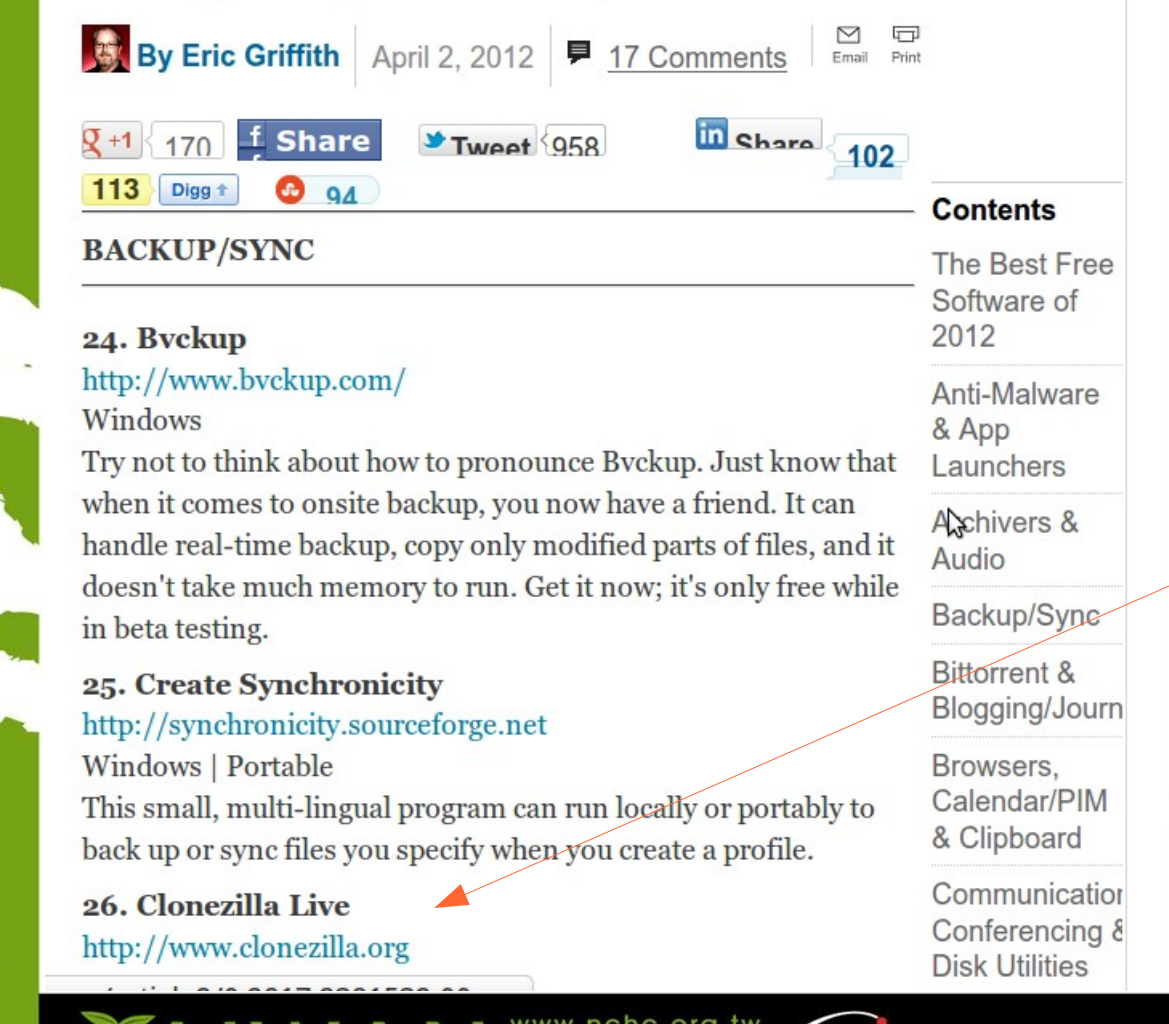

**National Applied** 

- PC Magazine
- The Best Free Software of 2012
- Backup/Sync category

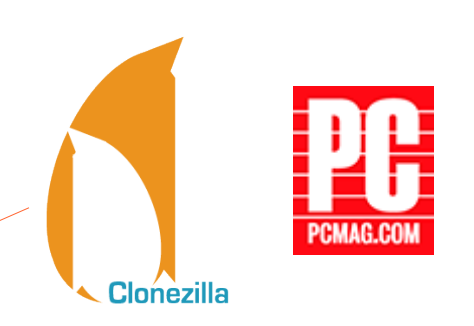

# **Use case in enterprise**

- Nagappan Alagappan from VMware
	- Palo Alto, CA, USA
	- "As a product company, we need to test our product in all popular operating system, when exploring different opportunity, we found Clonezilla appropriate, Reason: It support all the Linux distribution (RedHat, SUSE, Ubuntu, Mandriva) and different file system, which we use (ext3, ext4, reiserfs)"
		- Initially evaluated Clonezilla live and found a very good performance, Windows XP image restoration 7 minutes, Ubuntu 3 minutes, SUSE / RHEL 5 minutes from a NFS server.
		- Later we (in VMware) have implemented a service, which will automate the Clonezilla reimaging part, without any manual intervention."

## **Use case in enterprise**

- Juergen Chiu
- Canonical Ltd. Taipei, Taiwan
	- Clonezilla helps me a lot in system backup , recovery and ISO image creating
		- "In my job, I need to handle different type of system and create t he ISO image for customers. Your great tool, Clonezilla, helps m e a lot in system backup, recovery and ISO image creating. I only need to download the Clonezilla zip file, and create the bootable usb key in few easy steps, then I can use that key to backup the s ystems and create the ISO image by the same key. And the key is just the recovery partition as I need. All procedures take me only about 1 hour to finish all stuffs. I love your tool and that is really cover all functions what I need to have in Linux system recovery scope. Clonezilla is the best all-in-one tool that I have never seen before."

# **Use case in enterprise**

- Barny Sanchez
- Information Systems Security, Southbridge, **Massachusetts** 
	- Cloned 1,084 systems using DRBL (Clonezi lla SE)
		- "I've used DRBL to clone 1,084 systems so far! It was si mple! All I had to do was divide each system into groups of 80-100 PCs and then use multicasting to do the clonin g. It took anywhere from 16-38 minutes to clone each sys tem. The images of various operating systems averaged 1 GB in size. DRBL has reduced the recovery/cloning fact or by more than 500% as compared to the commercial sol ution I used previously! You can imagine how happy my project managers are!"

#### Clonezilla Used in Taiwan's "National PCs"

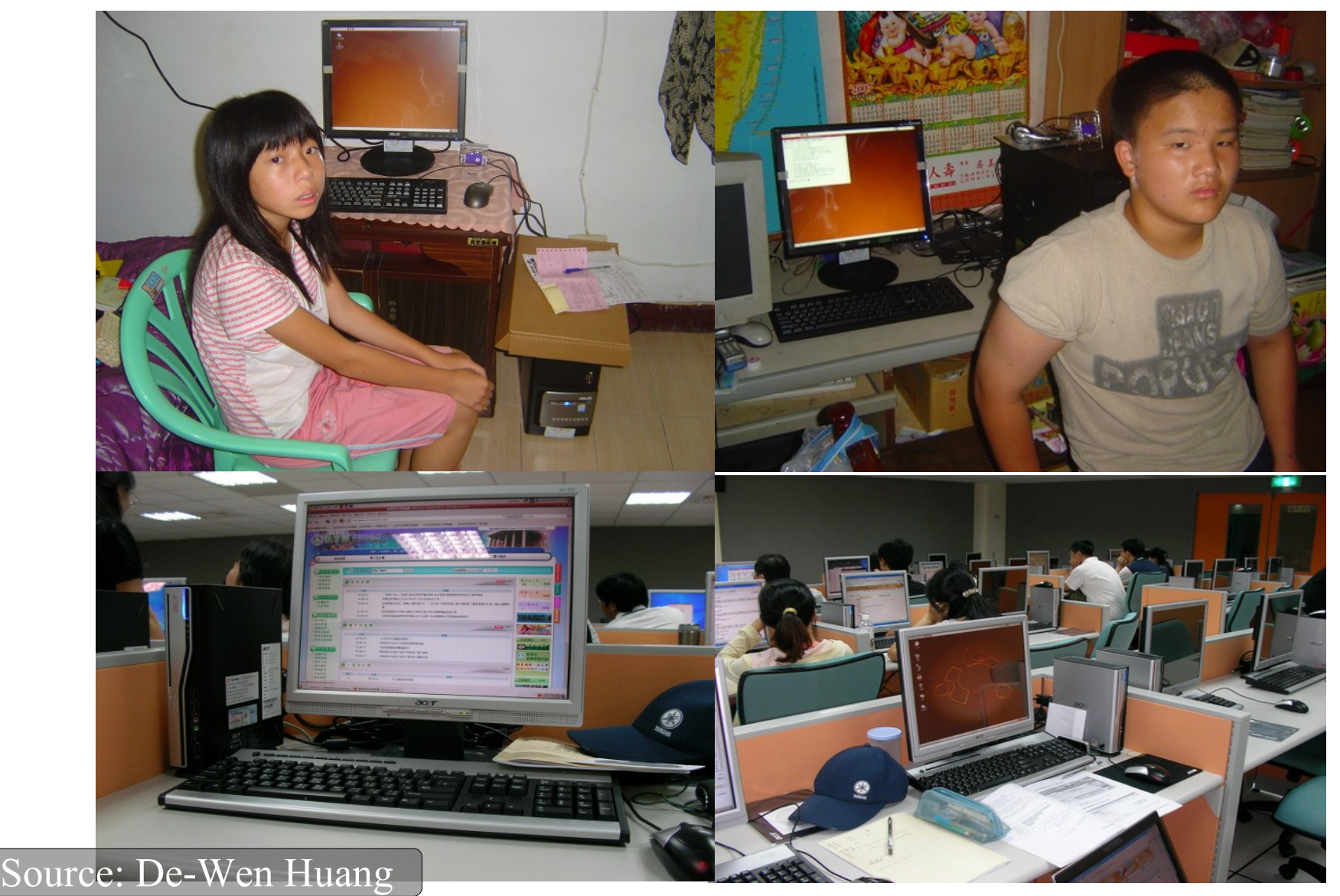

## **Use case in Education**

- Alvin Su
	- Shen-Mei Elementary School, Taiwan
- Cloned more than 100 USB flash drives, each with 3 GB OS and data. Every batch 8 USB flash drives,  $\sim$  30 mins

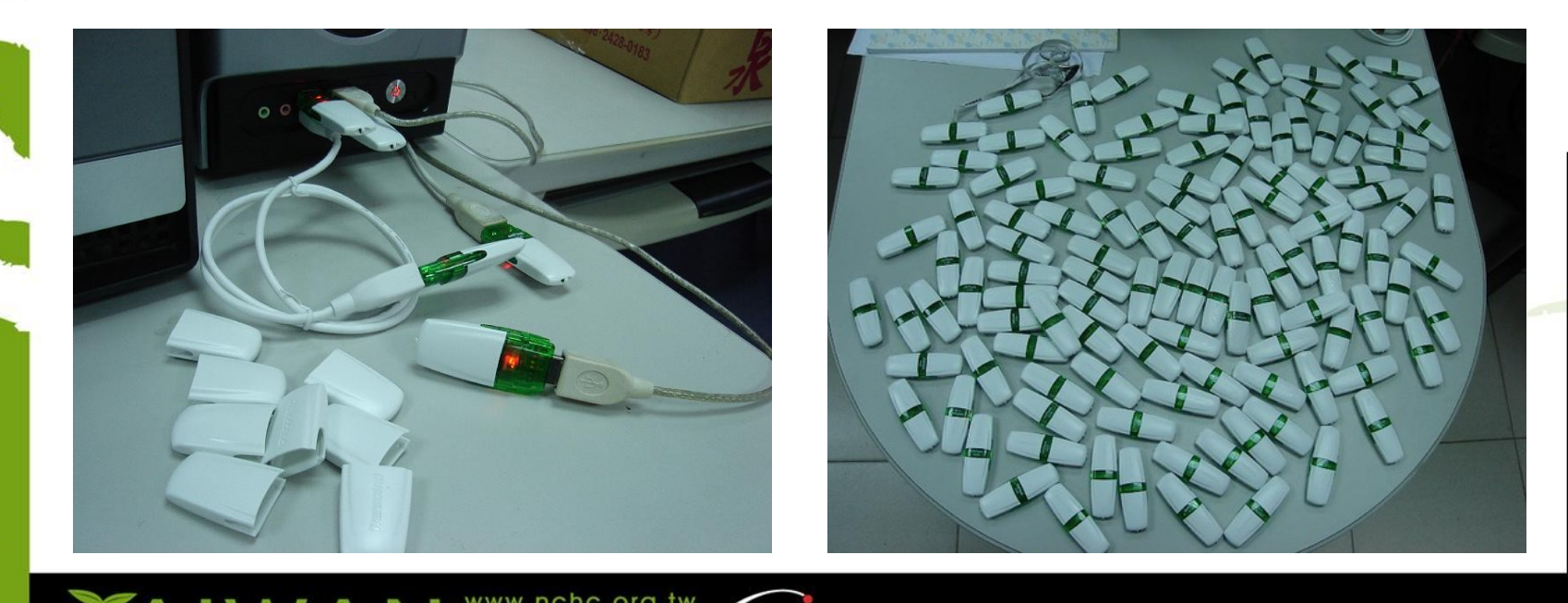

#### Clonezilla Live Demo (1) Save an image

• Clonezilla Live

**Clonezilla** 

- http://clonezilla.org/clonezilla-live
- A running Ubuntu 12.04 system
	- Text mode only. The whole system uses about 1.3 GB space. Using grub2 as boot loader.
	- /dev/sda1 on / and /dev/sda5 on /home with ext4
	- /dev/sda2 is used as swap partition
- Use Clonezilla live to save the whole disk as an image
	- Use NFS server as repository

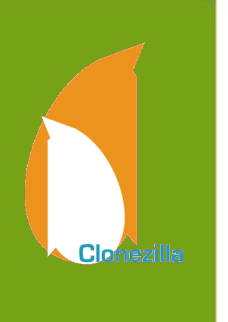

#### Clonezilla Live Demo (2) Restore an image

- A running Ubuntu 12.04 system
	- Text mode only. The whole system uses about 1.3 GB space
	- /dev/sda1 on / (grub2) and /dev/sda5 on / with ext4
	- /dev/sda3 is used as swap partition
- Destroy the whole system by:
	- dd if=/dev/zero of=/dev/sda1 bs=1M count=10
	- dd if=/dev/zero of=/dev/sda3 bs=1M count=10
	- dd if=/dev/zero of=/dev/sda bs=1M count=10
	- Recover the whole system by Clonezilla live with a previous saved image via NFS service

### Reference

- Debian Live: http://live.debian.net/manual/
- Syslinux: http://syslinux.zytor.com
- Clonezilla: http://clonezilla.org
- DRBL: http://drbl.org
- GParted: http://gparted.org

# **Questions ?**

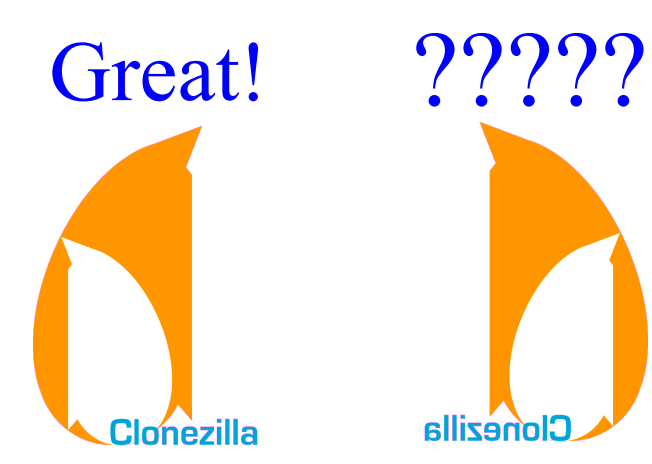

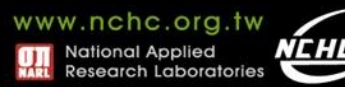